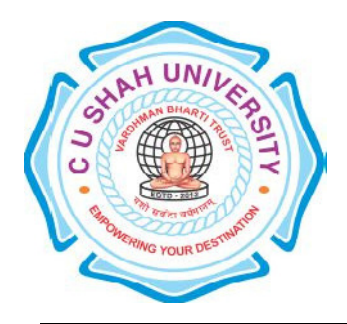

# C. U. Shah University, Wadhwan City Faculty of Computer Science Name of Program: Bachelor of Computer Application (BCA) Semester : VI W.e.f. June-2015 Teaching & Evaluation Scheme

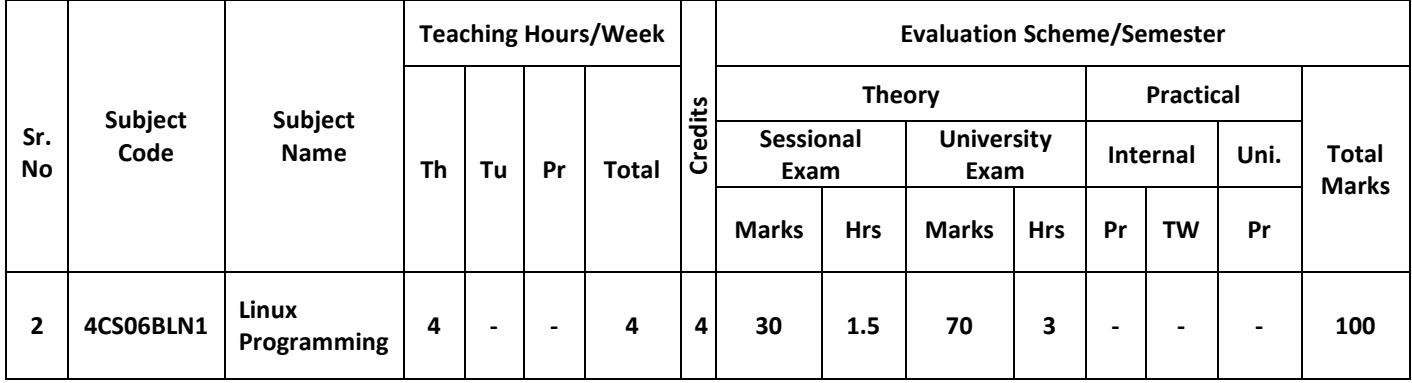

Objectives: At the end of the syllabus students should understand about Linux operating system better and should able to make programming in Linux environment.

Pre-requisites: Student should have the knowledge of Programming essentials.

## Course Outline:

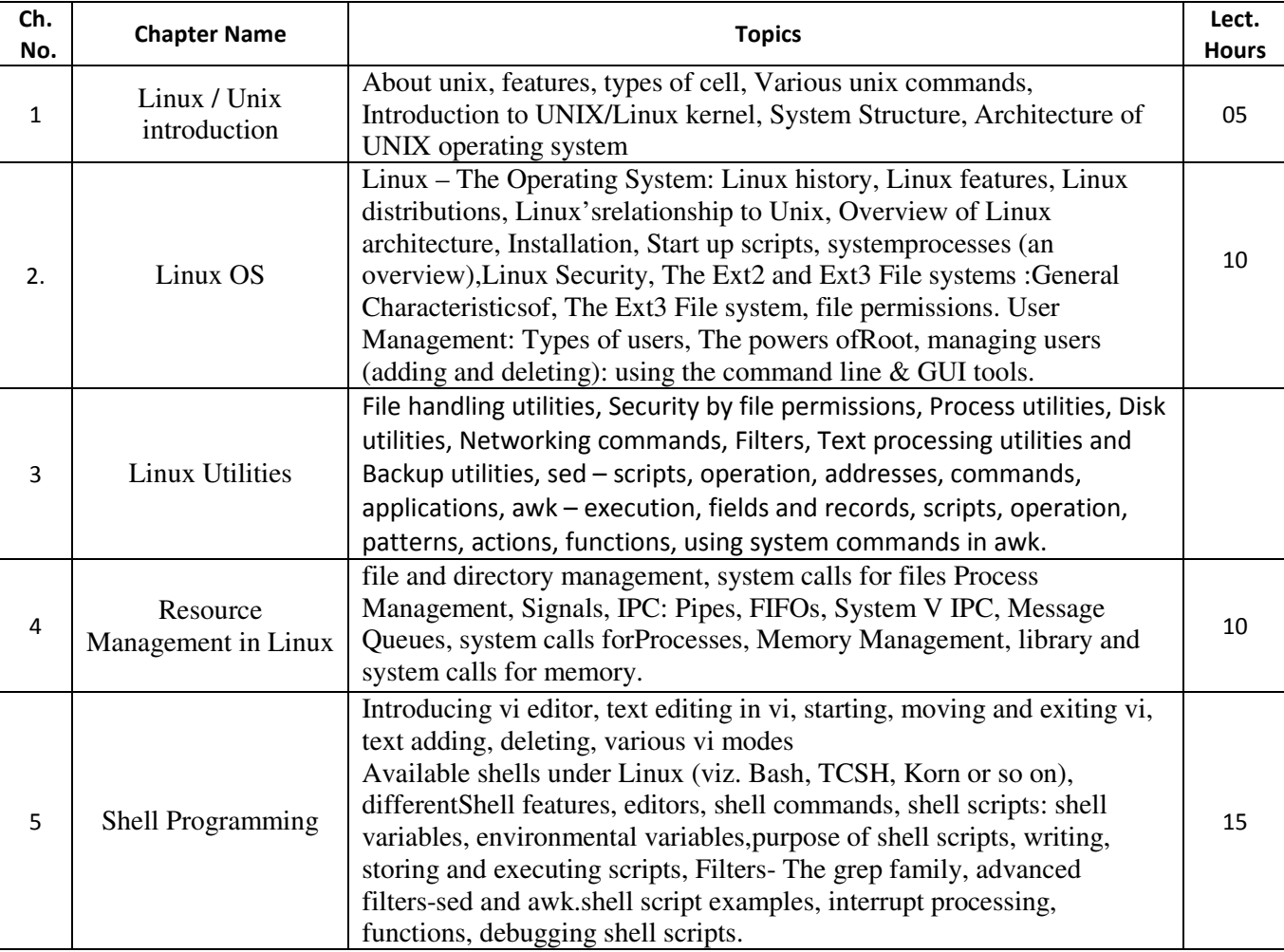

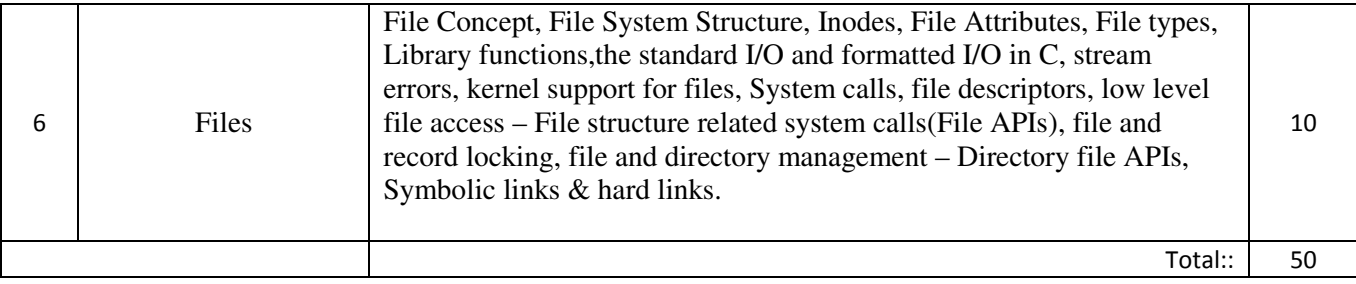

### Teaching Methodology:

Revision, Paper Solving, Seminar, Expert Talk, MCQ Quiz, Viva Test, Programming Test

### Learning Outcome:

After learning of this course students should be able to do programming in Linux.

#### Books Recommended:

- 1. Complete Guide to Linux by Peter Norton. Publication : SAMS
- 2. A Practical Guide to Linux Commands, Editors and Shell Programming By Mark G. Sobell Publication: Pearson India
- 3. Linux : Complete reference By Richard Peterson Publication McGraw Hill India
- 4. Linux Administration : A beginners guide By Wale Soyinka Publication :McGraw Hill India
- 5. Linux Kernel Development By Robert Love Publication : Pearson India